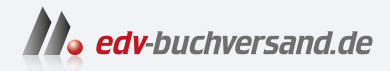

# $C++$ Das umfassende Handbuch

DAS INHALTS-VERZEICHNIS **» Hier geht's direkt [zum Buch](https://www.edv-buchversand.de/product/rw-9853/C++)**

Dieses Inhaltsverzeichnis wird Ihnen von www.edv-buchversand.de zur Verfügung gestellt.

# **Inhalt**

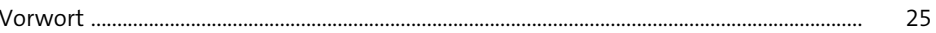

### TEILI Grundlagen

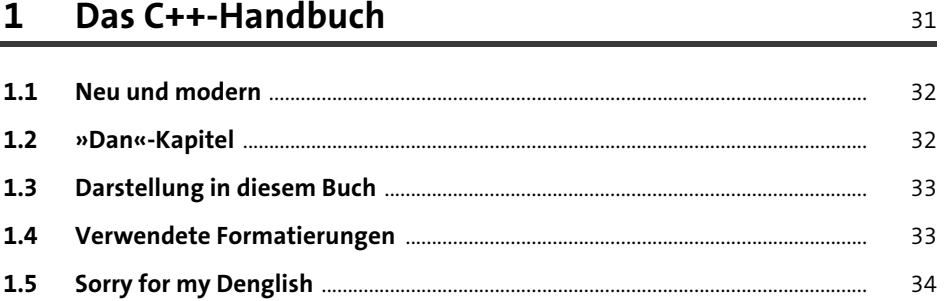

#### Programmieren in C++  $\overline{2}$

 $2.1$ 38  $2.2$ 39  $2.3$  $40$  $2.3.1$ 40  $2.3.2$ 40  $2.3.3$ 41  $2.3.4$ 41  $2.4$ 41  $2.5$ 43  $2.5.1$ 44  $2.5.2$ 46  $2.6$ 47  $2.7$ 54

#### C++ für Umsteiger  $\overline{\mathbf{3}}$

#### Die Grundbausteine von C++  $\overline{\mathbf{r}}$

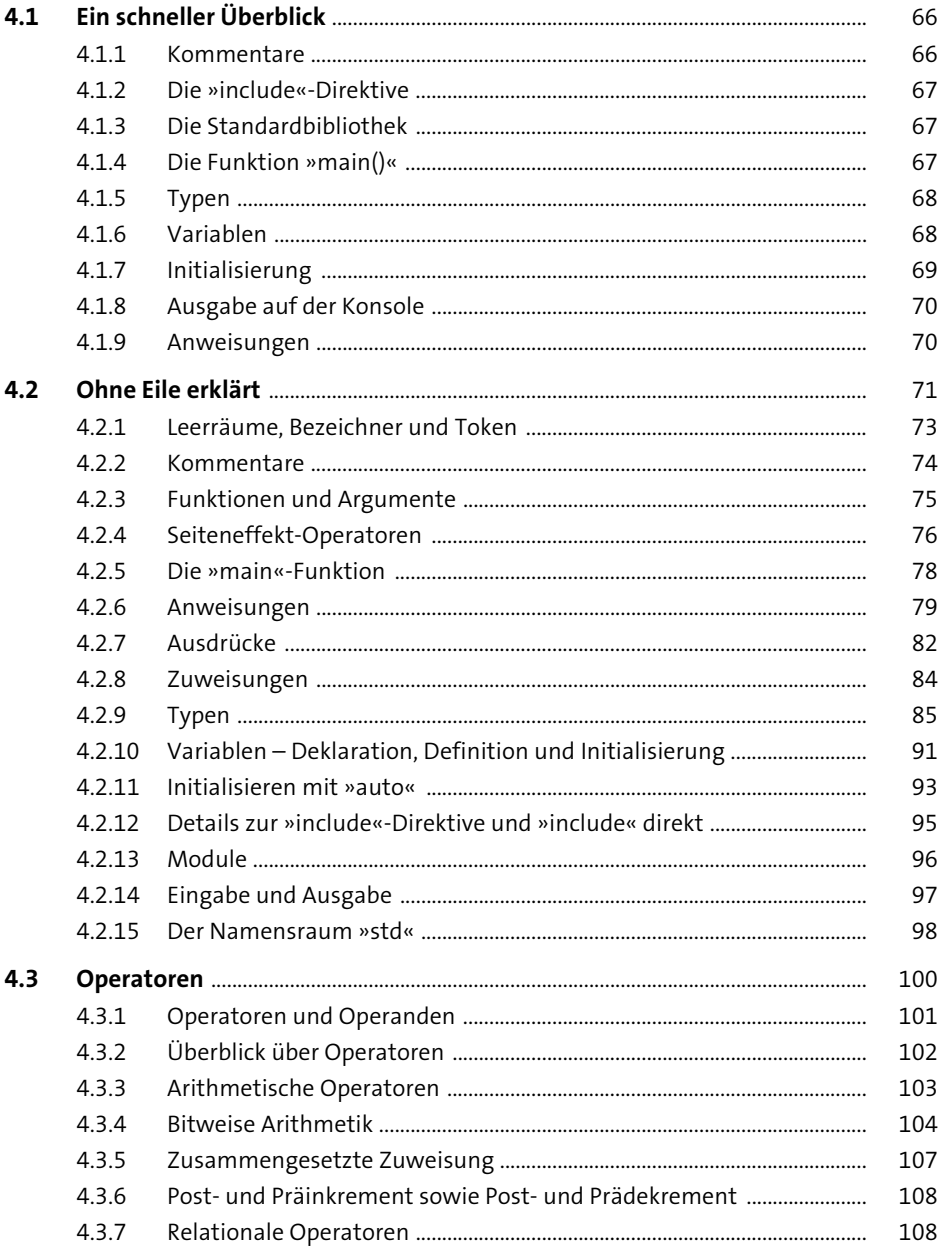

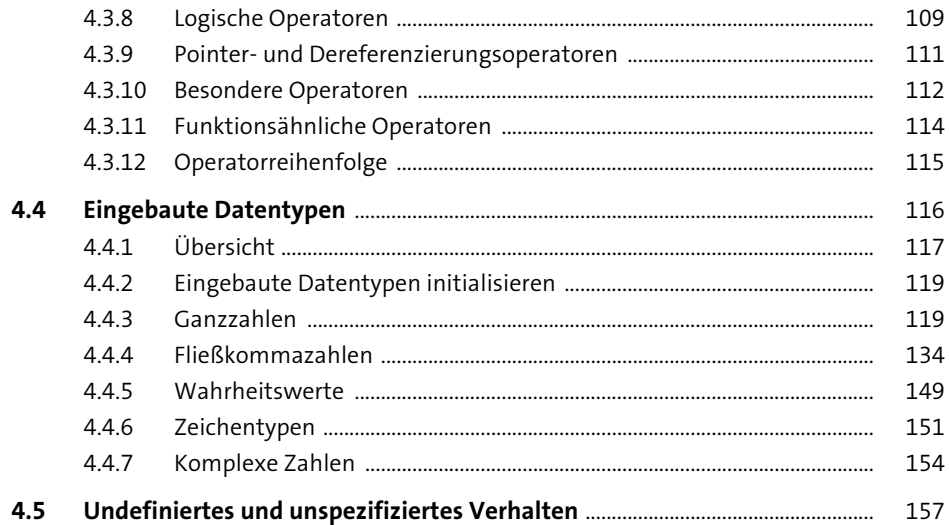

#### Guter Code, 1. Dan: Lesbar programmieren  $5<sup>5</sup>$ 159

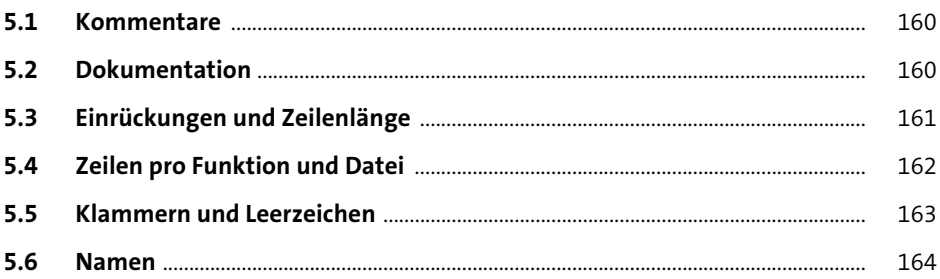

#### Höhere Datentypen  $6<sup>1</sup>$

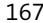

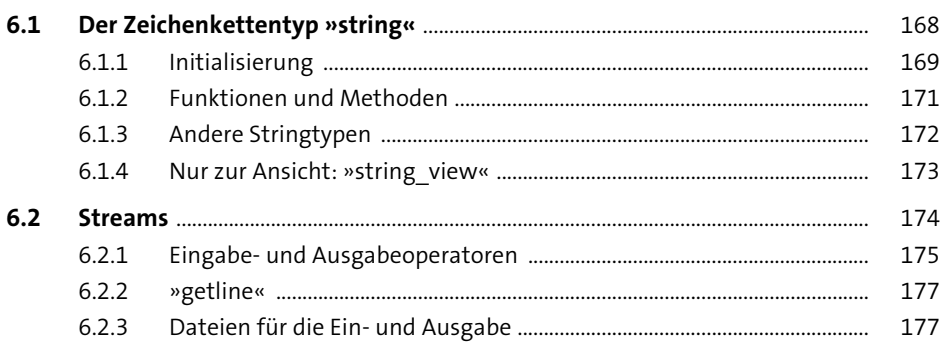

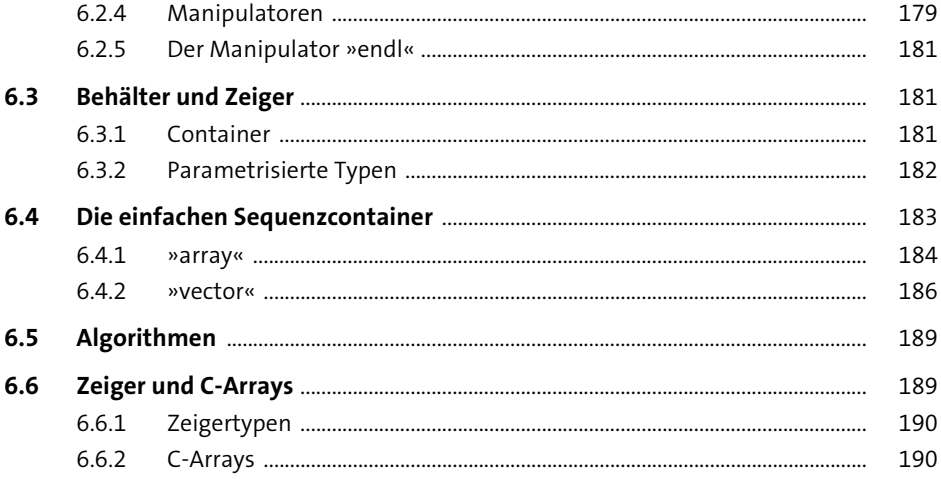

#### **Funktionen**  $\overline{7}$

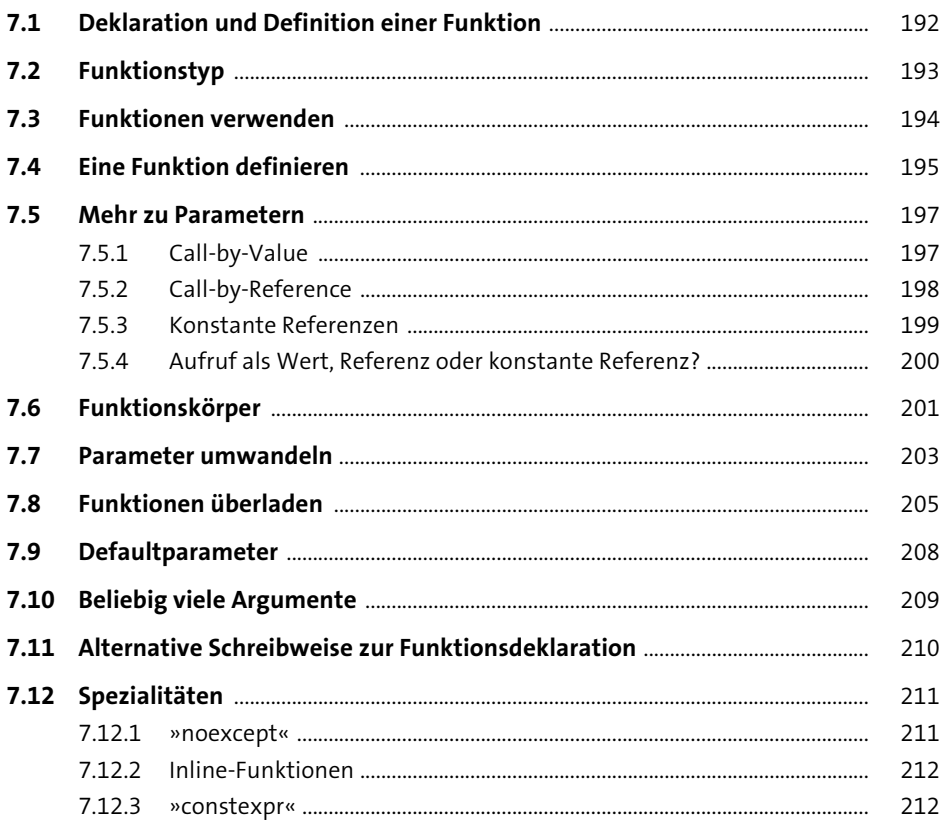

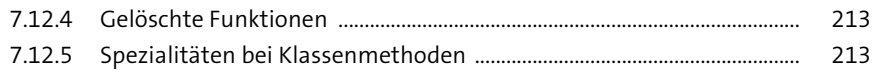

#### Anweisungen im Detail 8

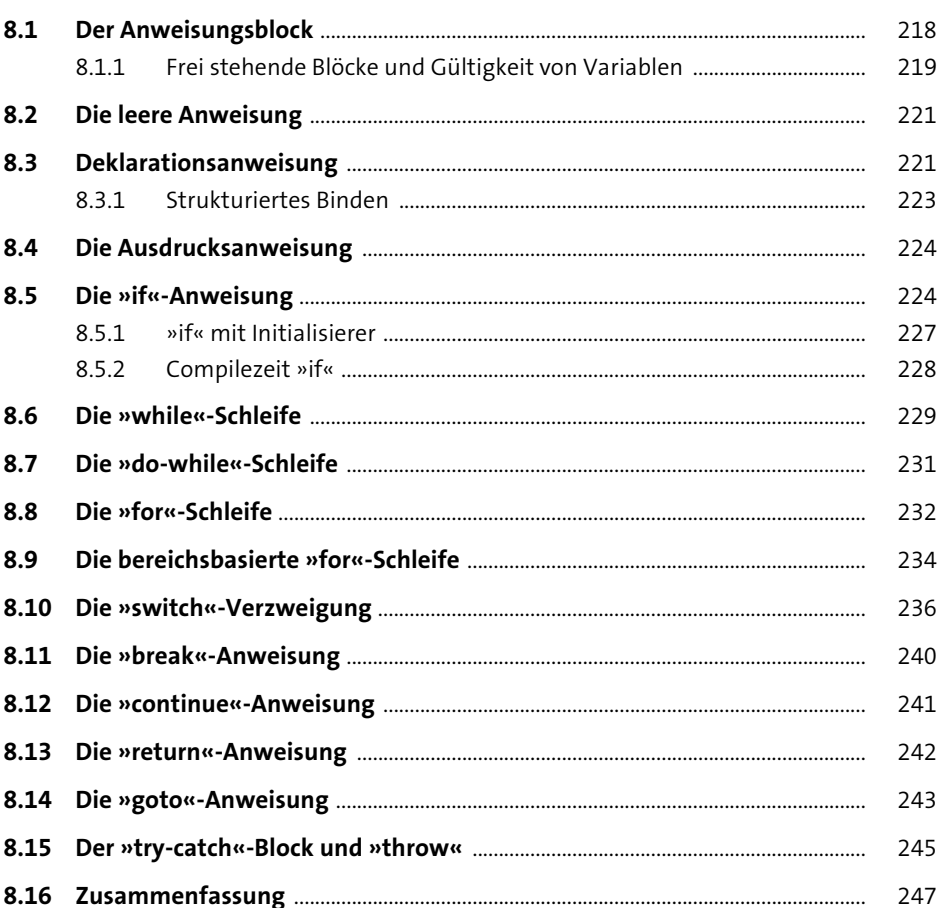

#### Ausdrücke im Detail 9

 $9.1$ 250  $9.2$ 251  $9.3$ 253

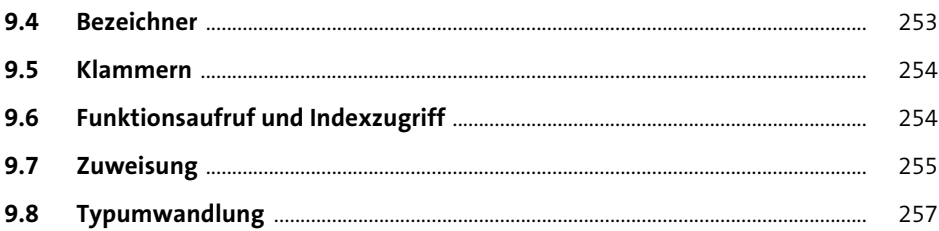

## 10 Fehlerbehandlung

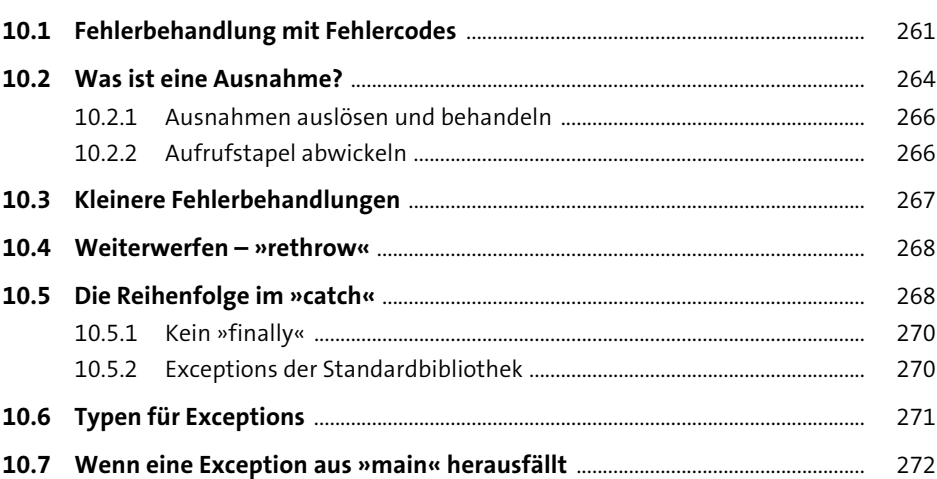

#### 11 Guter Code, 2. Dan: Modularisierung 273

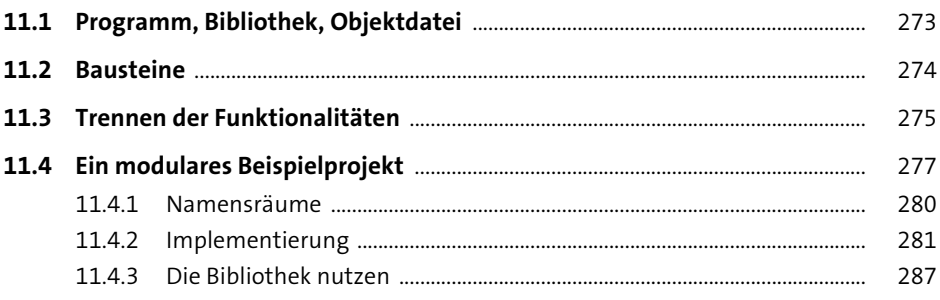

## **TEIL II Objektorientierte Programmierung und mehr**

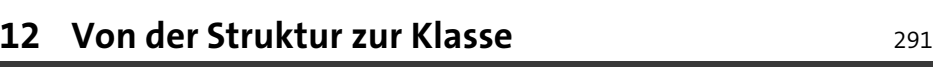

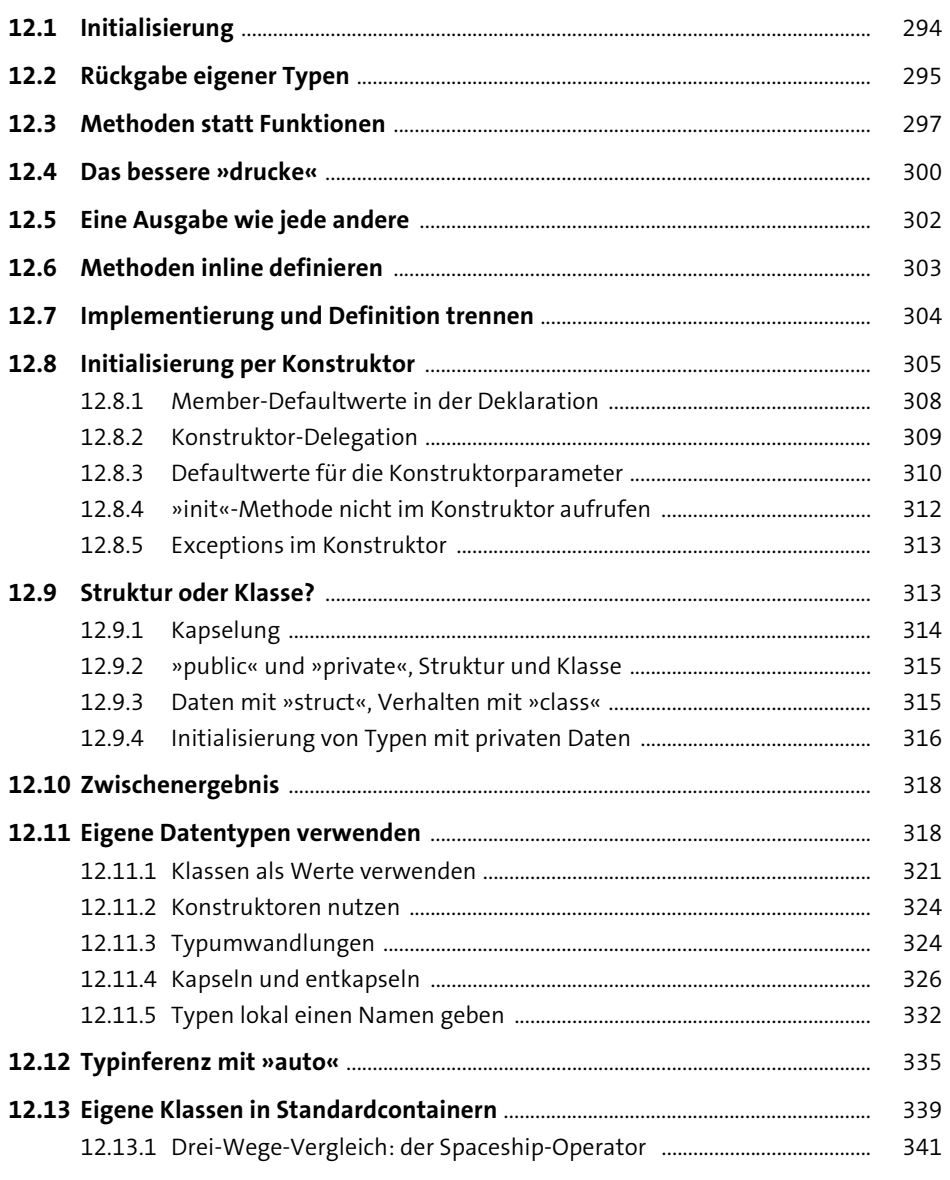

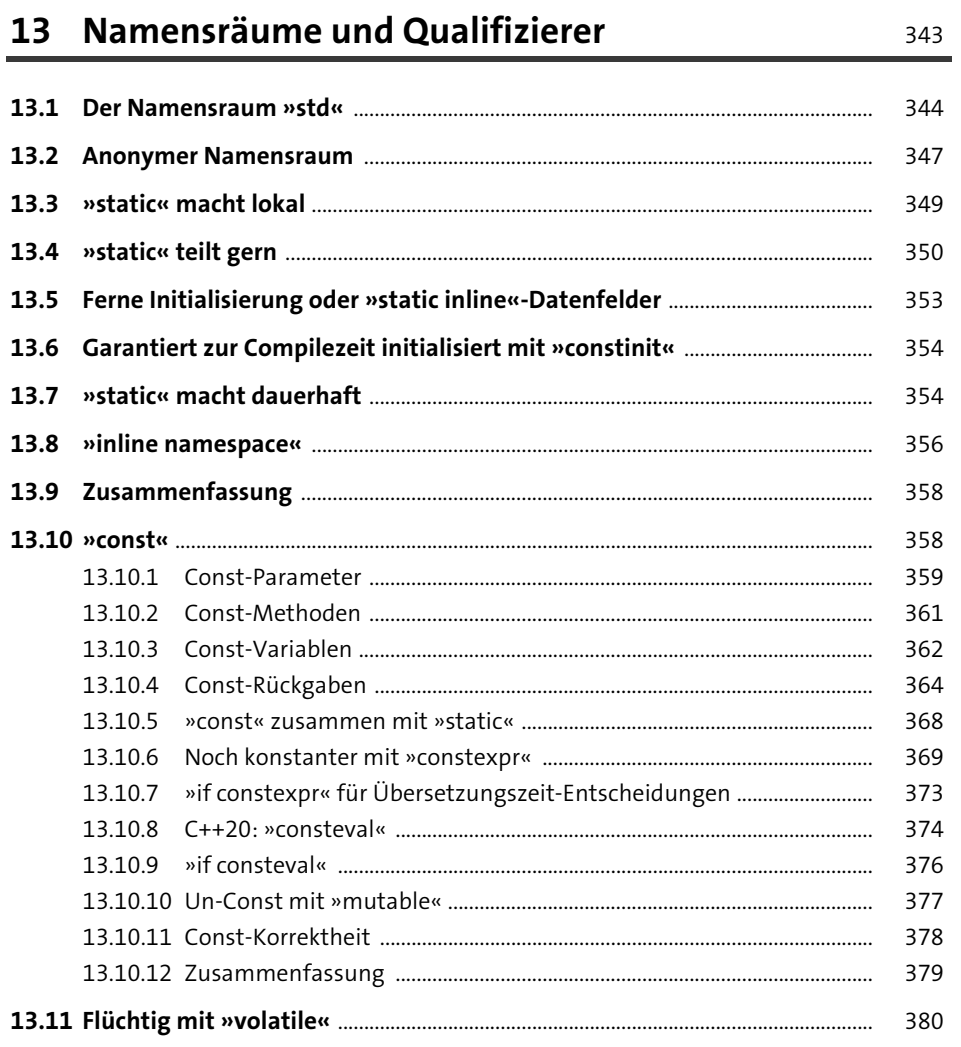

## 14 Guter Code, 3. Dan: Testen

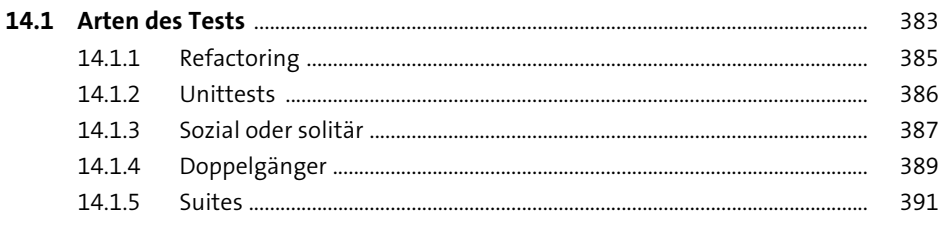

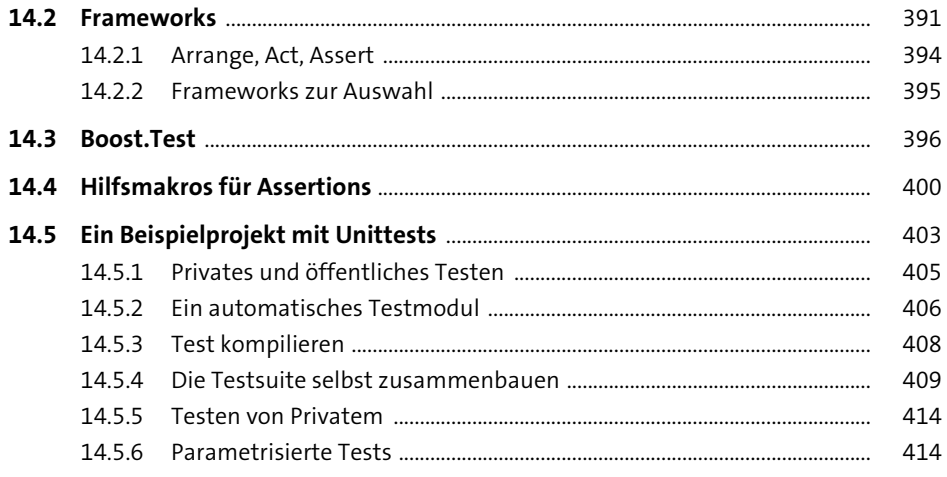

# 15 Vererbung

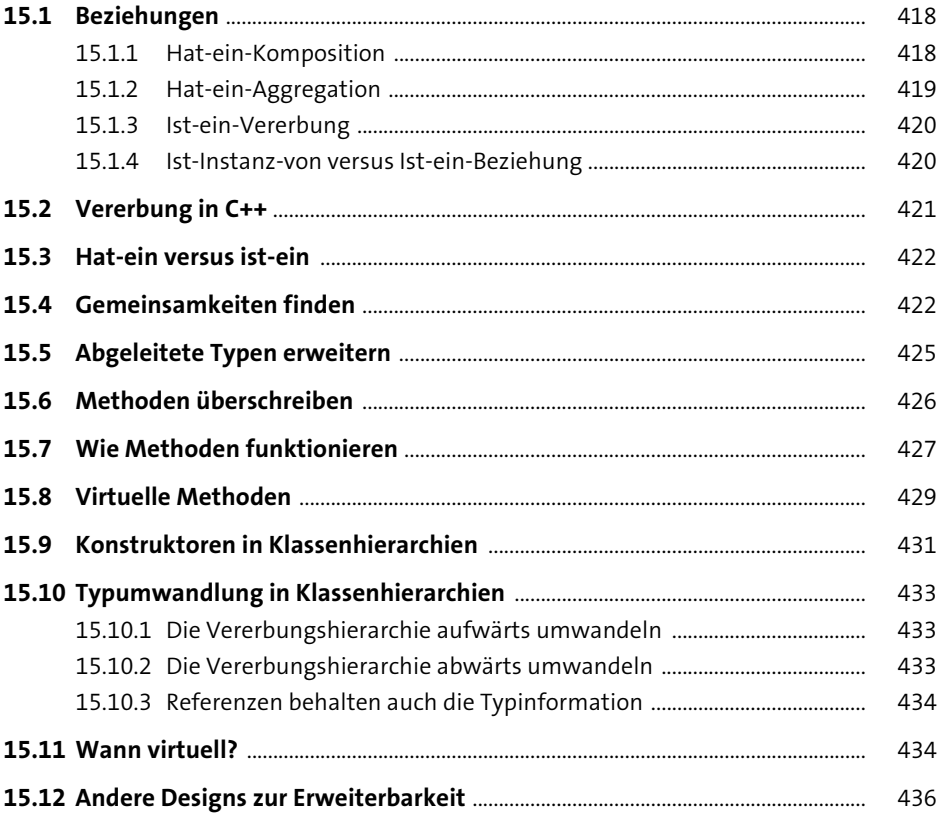

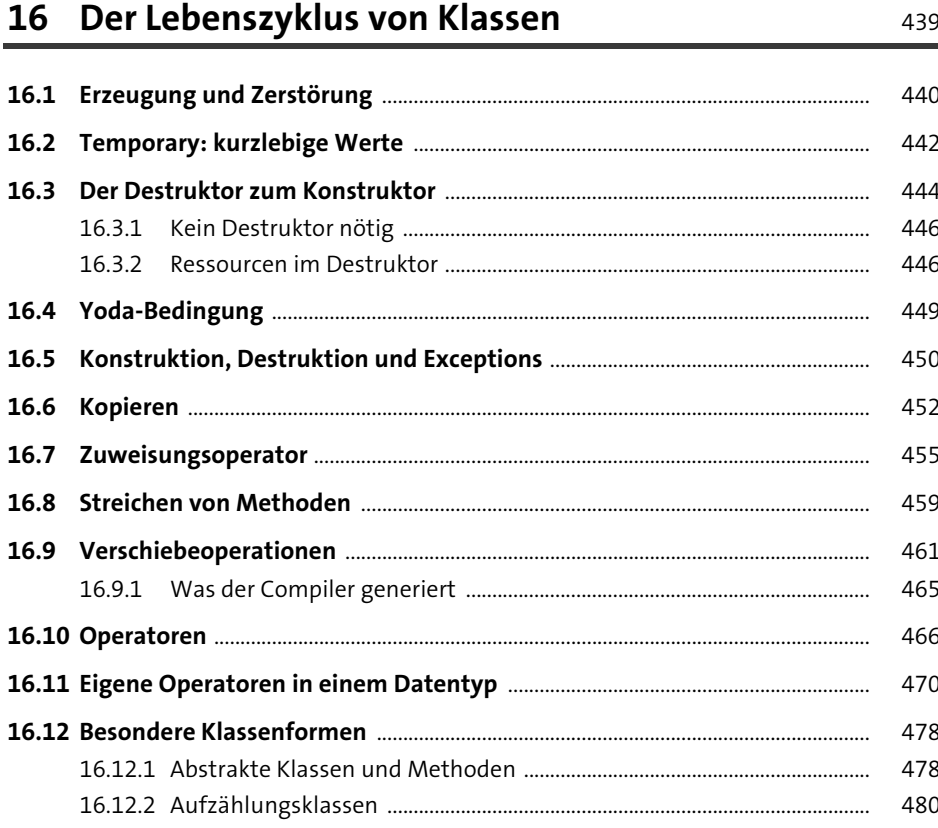

### 17 Guter Code, 4. Dan: Sicherheit, Qualität und Nachhaltigkeit

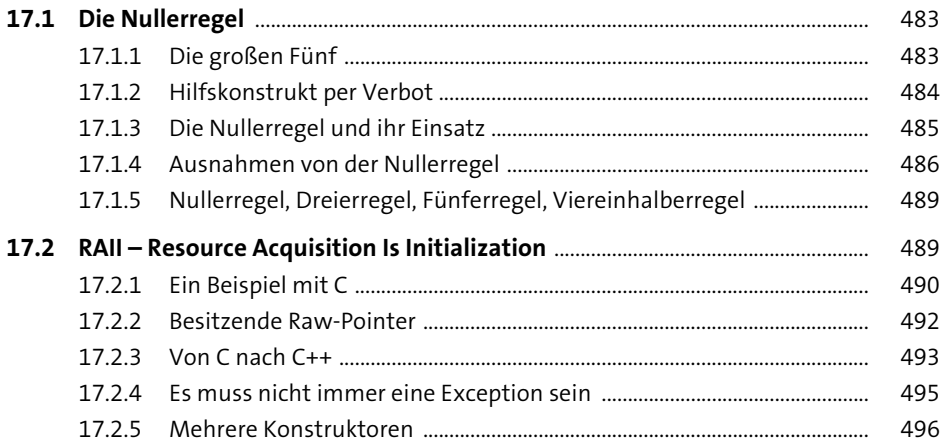

### .

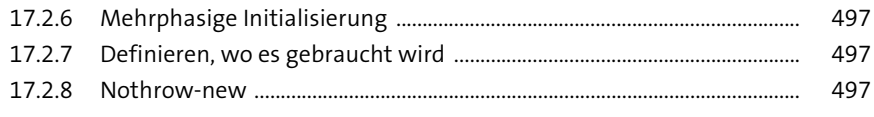

### 18 Spezielles für Klassen

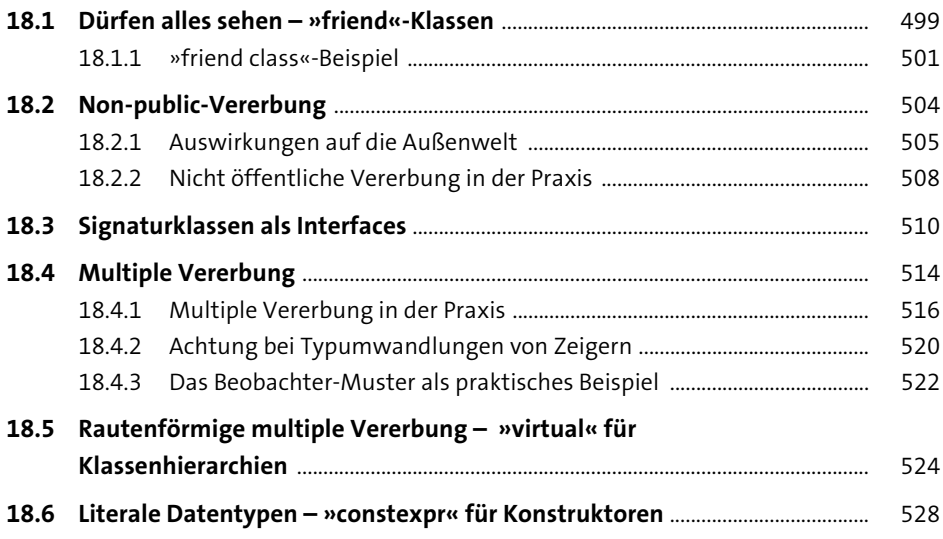

### 19 Guter Code, 5. Dan: Klassisches objektorientiertes Design

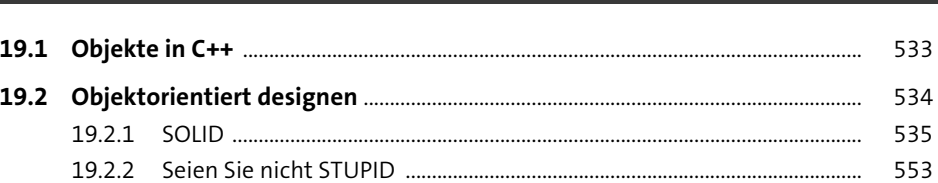

### TEIL III Fortgeschrittene Themen

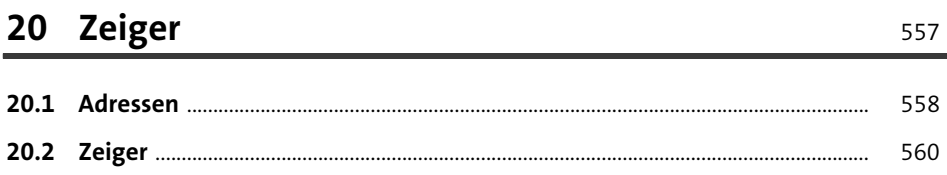

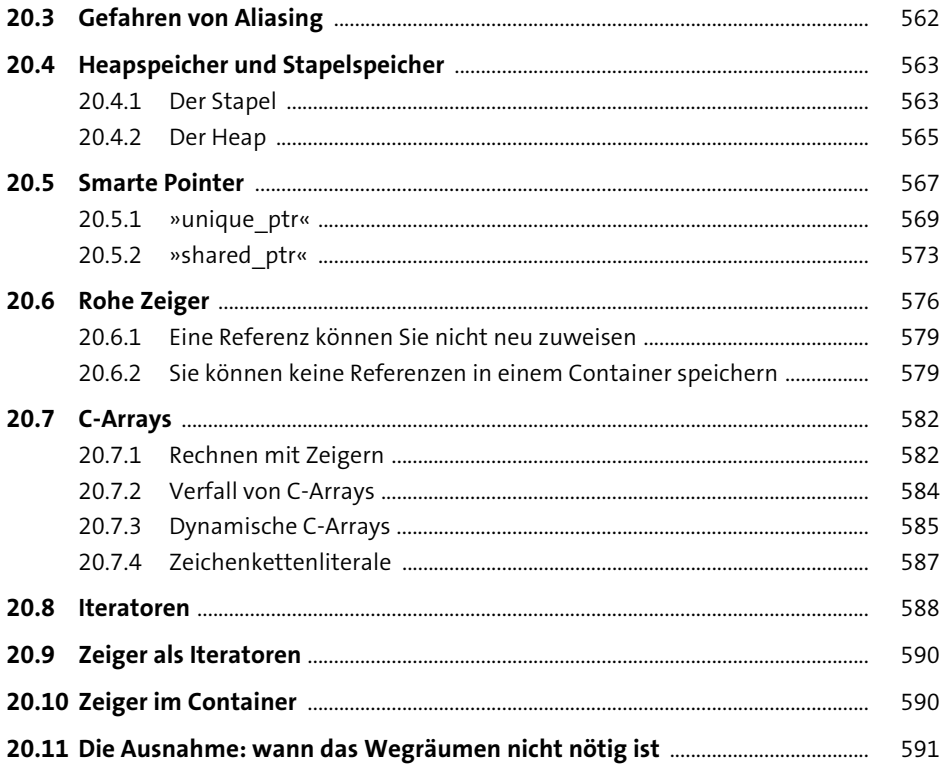

#### **Makros**

#### Schnittstelle zu C  $22 \overline{ }$

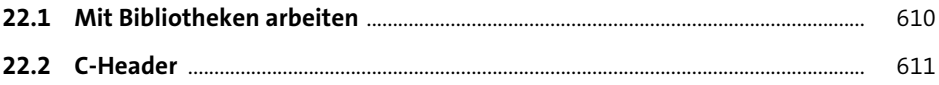

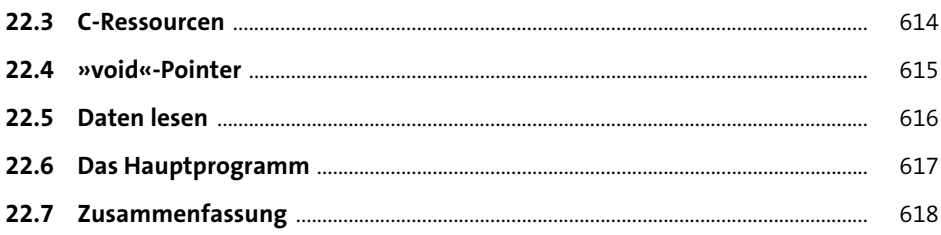

## 23 Templates

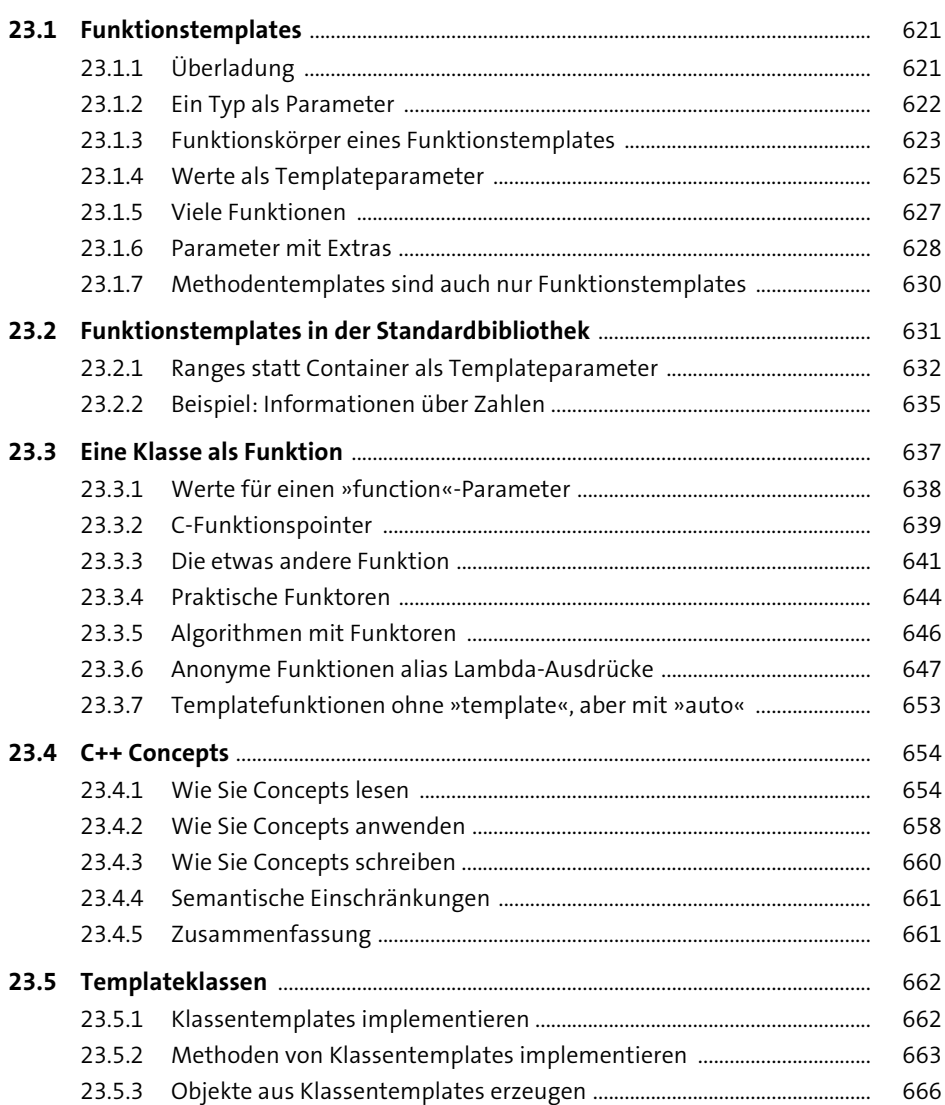

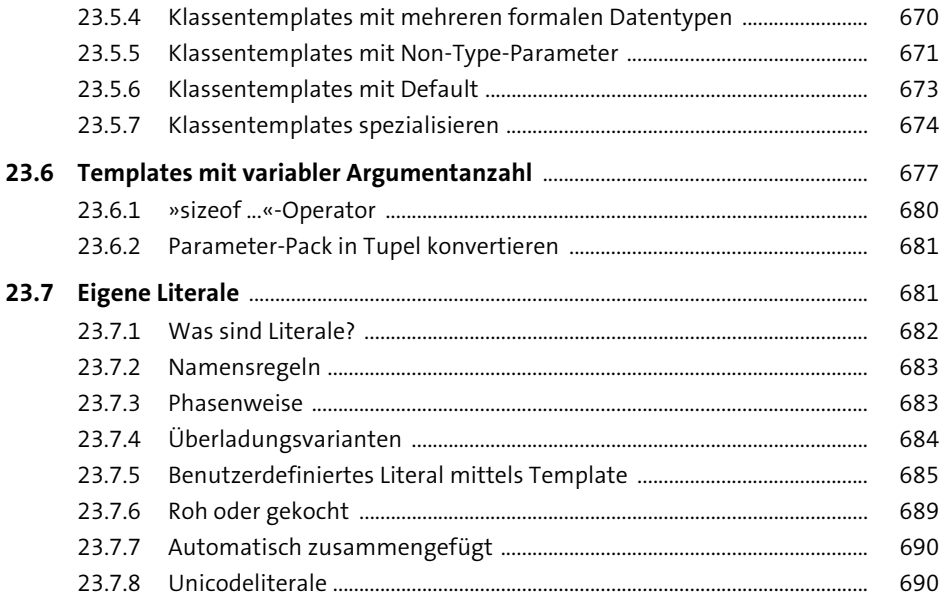

### TEIL IV Die Standardbibliothek

### 24 Container

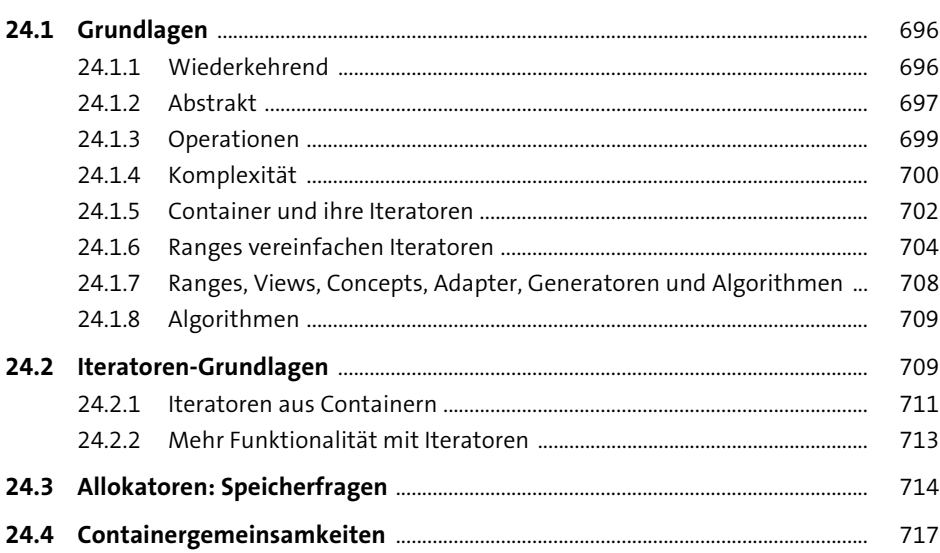

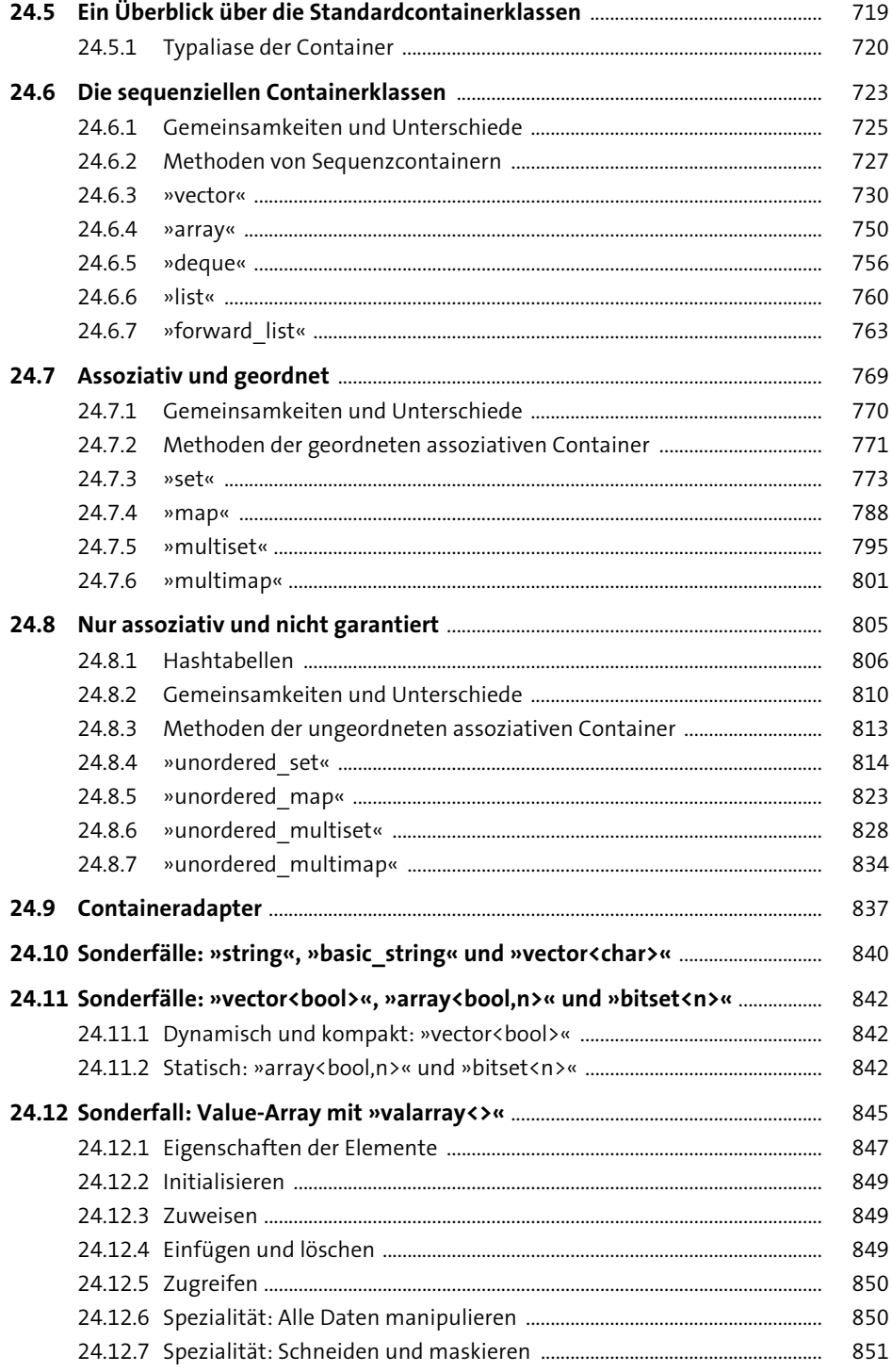

### **25 Containerunterstützung Basic Booten Basic Booten Basic Basic Basic Basic Basic Basic Basic Basic Basic Basic Basic Basic Basic Basic Basic Basic Basic Basic Basic Basic Basic Basic Basic Basic Basic Basic Basic Basic 25.1 Algorithmen** .......................................................................................................................... 857 **25.2 Iteratoren und Ranges** ...................................................................................................... 858 **25.3 Iteratoradapter** .................................................................................................................... 860 **25.4 Algorithmen der Standardbibliothek** ......................................................................... 861 **25.5 Parallele Ausführung** ......................................................................................................... 863 **25.6 Liste der Algorithmusfunktionen und Range-Adapter** ...................................... 866 25.6.1 Liste der Range-Adapter und Views ............................................................... 868 25.6.2 Ranges als Parameter (und mehr) .................................................................. 874 25.6.3 Liste der (eigentlich) nicht verändernden Algorithmen .......................... 876 25.6.4 Inhärent modifizierende Algorithmen .......................................................... 881 25.6.5 Algorithmen rund um Partitionen ................................................................. 886 25.6.6 Algorithmen rund ums Sortieren und schnelle Suchen in sortierten Bereichen ............................................................................................ 887 25.6.7 Mischmengenalgorithmen, repräsentiert durch einen sortierten Bereich ................................................................................................. 888 25.6.8 Heapalgorithmen ................................................................................................. 890 25.6.9 Minimum und Maximum ................................................................................. 891 25.6.10 Diverse Algorithmen ........................................................................................... 891 **25.7 Elemente verknüpfende Algorithmen aus »<numeric>« und »<ranges>«** ............................................................................................................................ 892 **25.8 Kopie statt Zuweisung – Werte in uninitialisierten Speicherbereichen** .............................................................................................................. 899 **25.9 Eigene Algorithmen** ........................................................................................................... 901 **25.10 Eigene Views und Range-Adapter schreiben** .......................................................... 903

### **26 Guter Code, 6. Dan: Für jede Aufgabe der richtige Container** 907

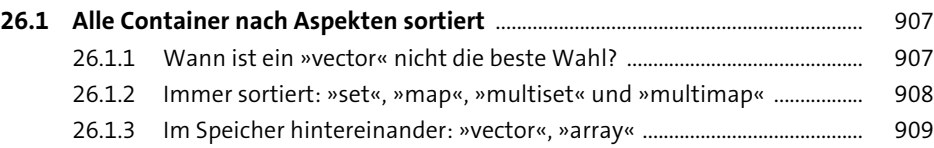

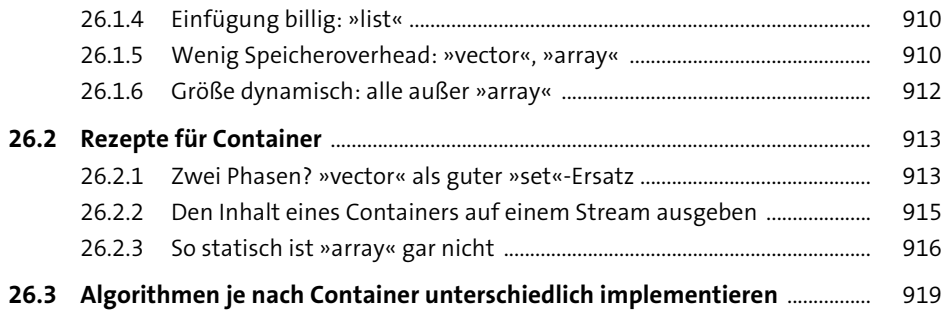

## **27 Streams, Dateien und Formatierung** 921

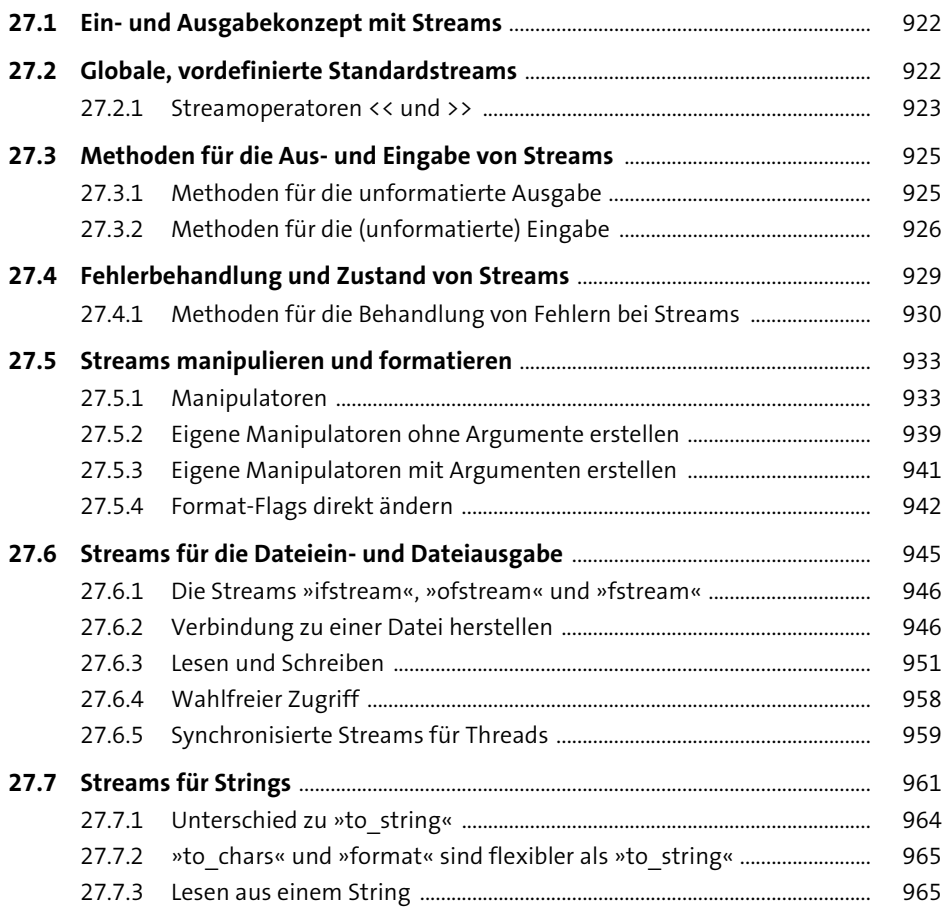

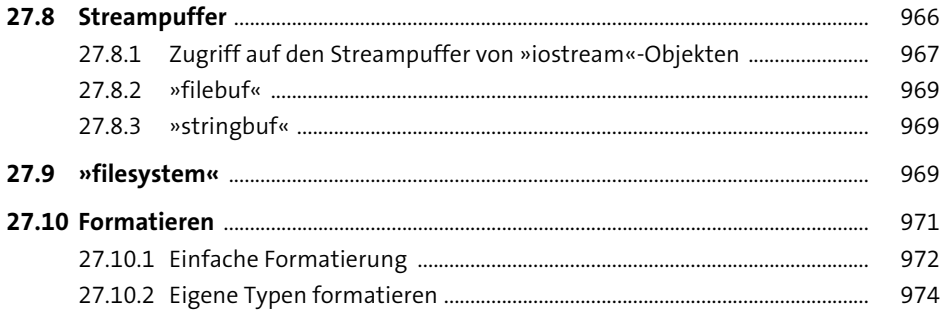

### 28 Standardbibliothek - Extras

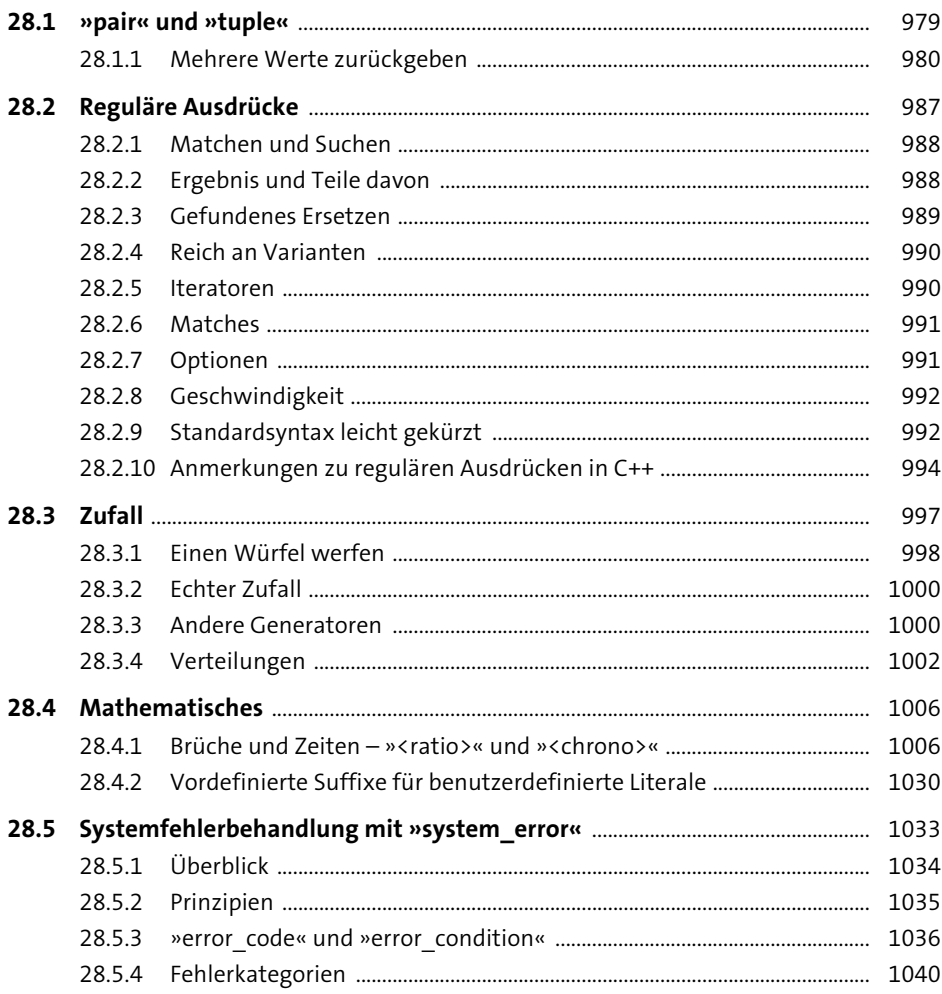

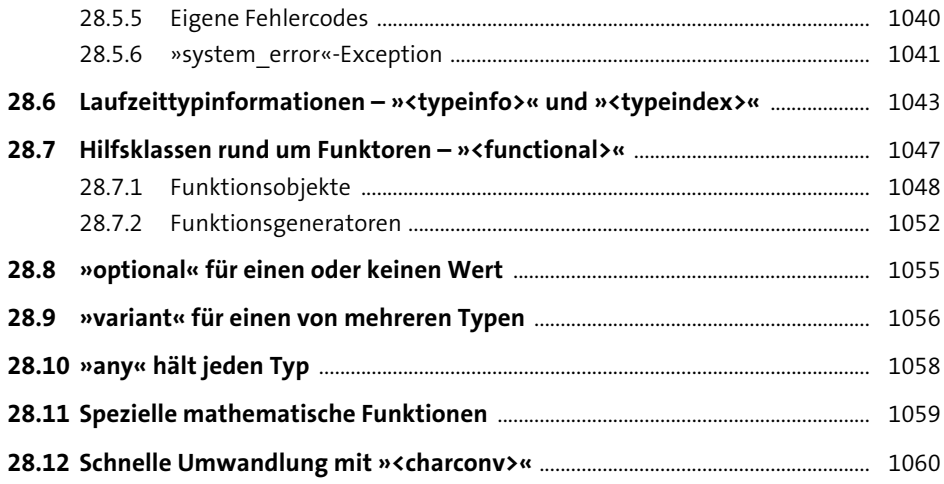

# **29 Threads – Programmieren mit Mehrläufigkeit** <sup>1063</sup>

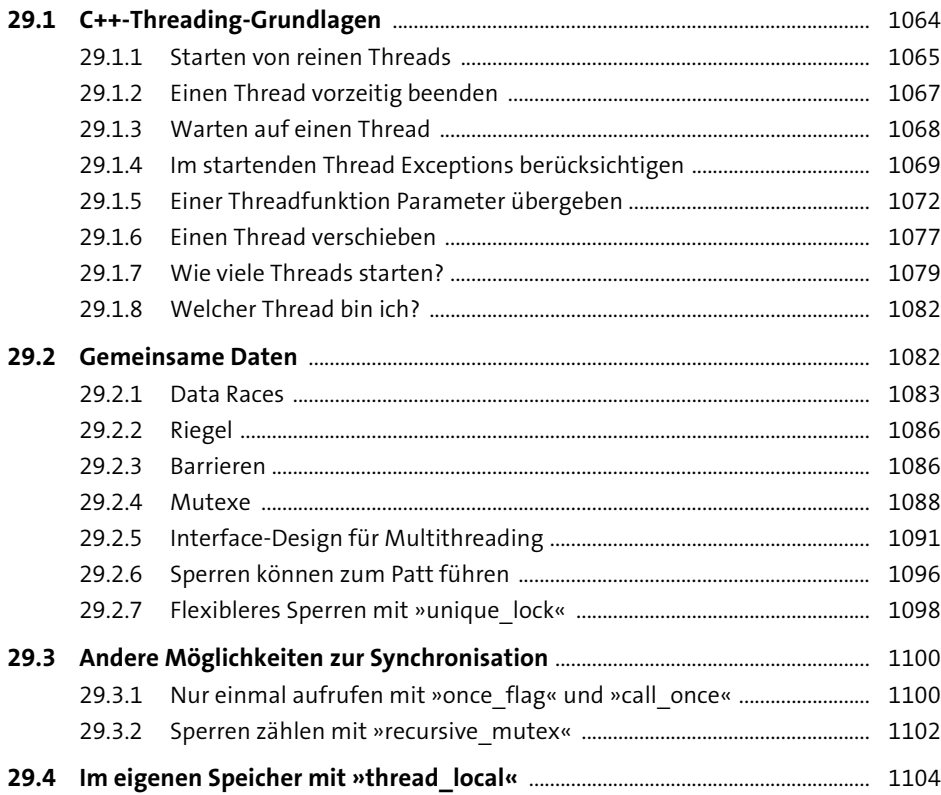

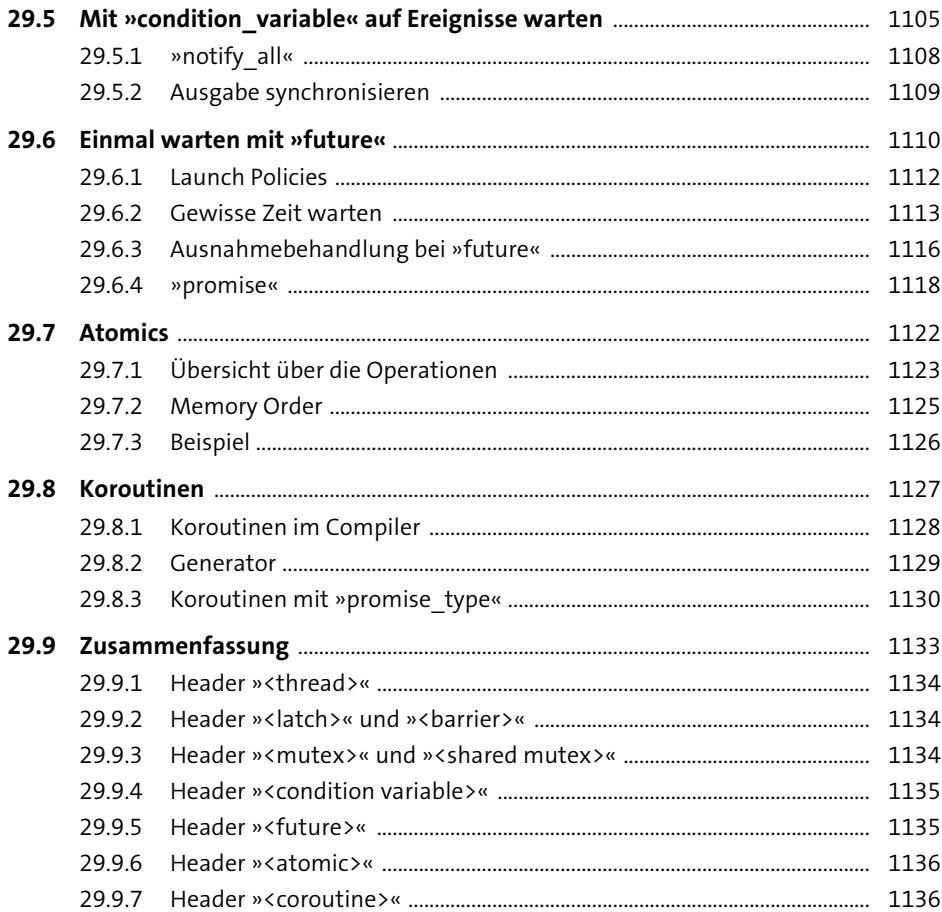

## Anhang

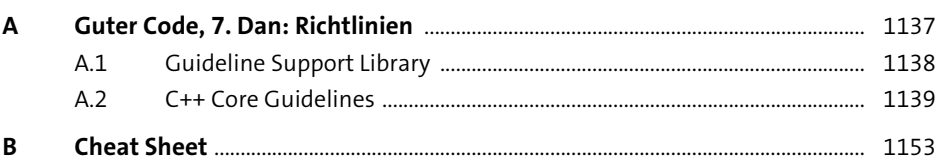

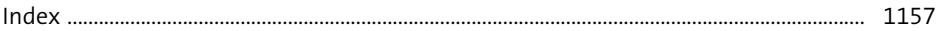